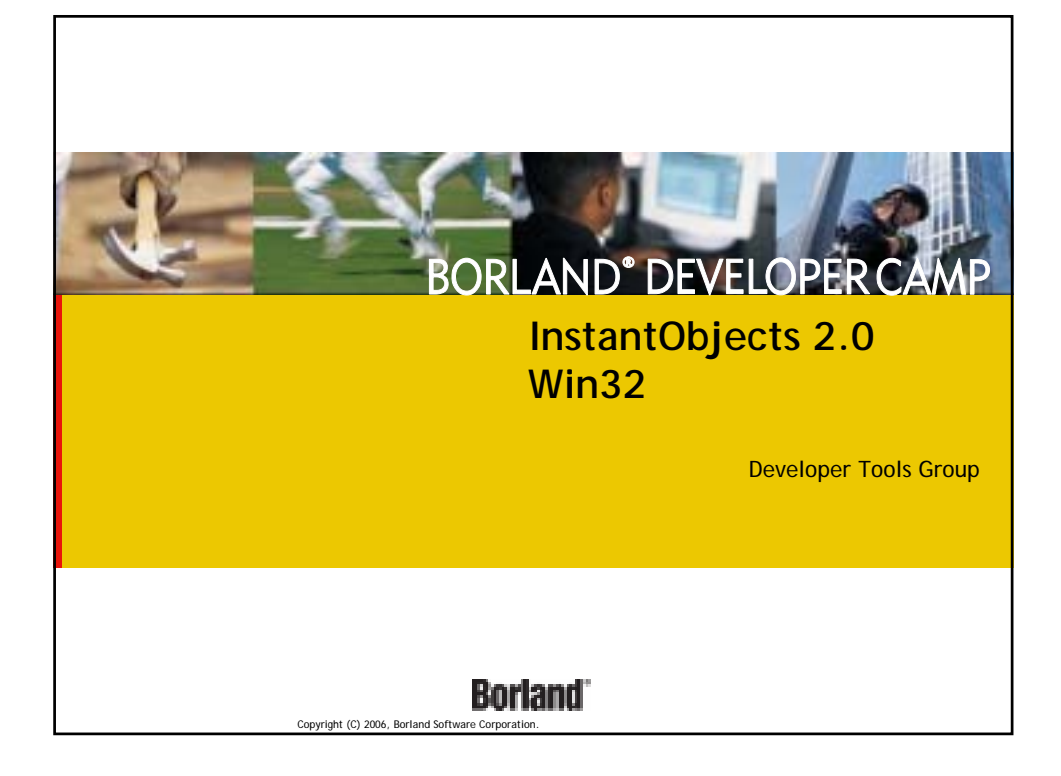

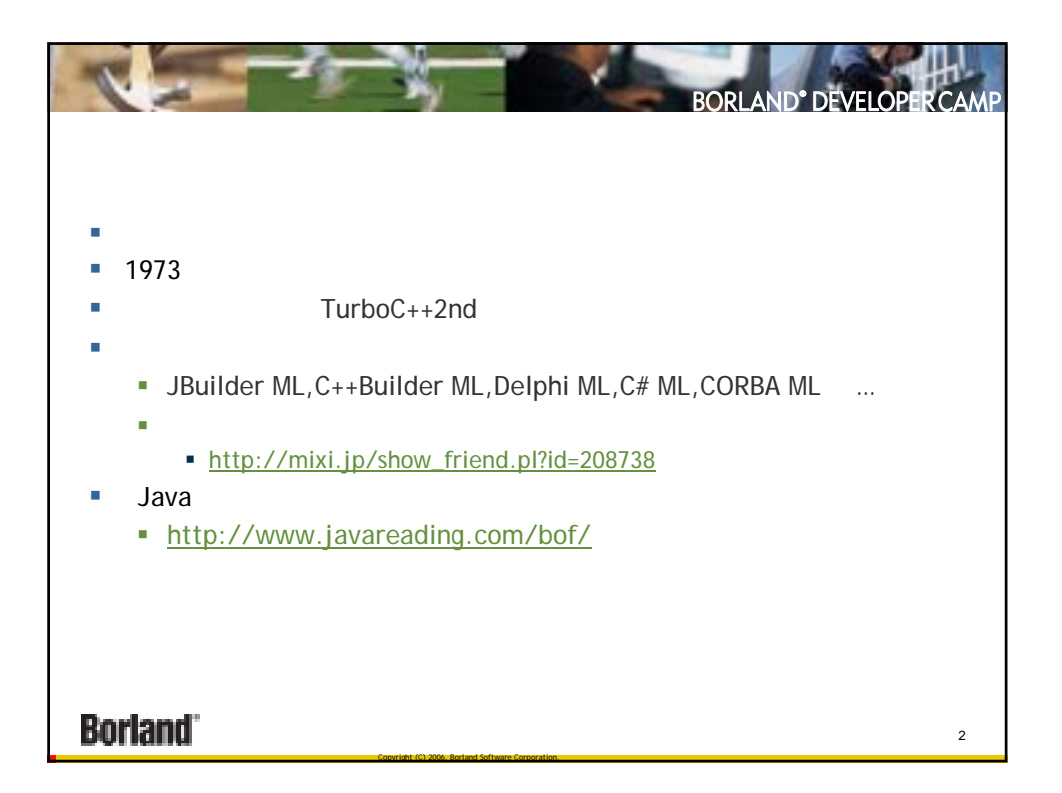

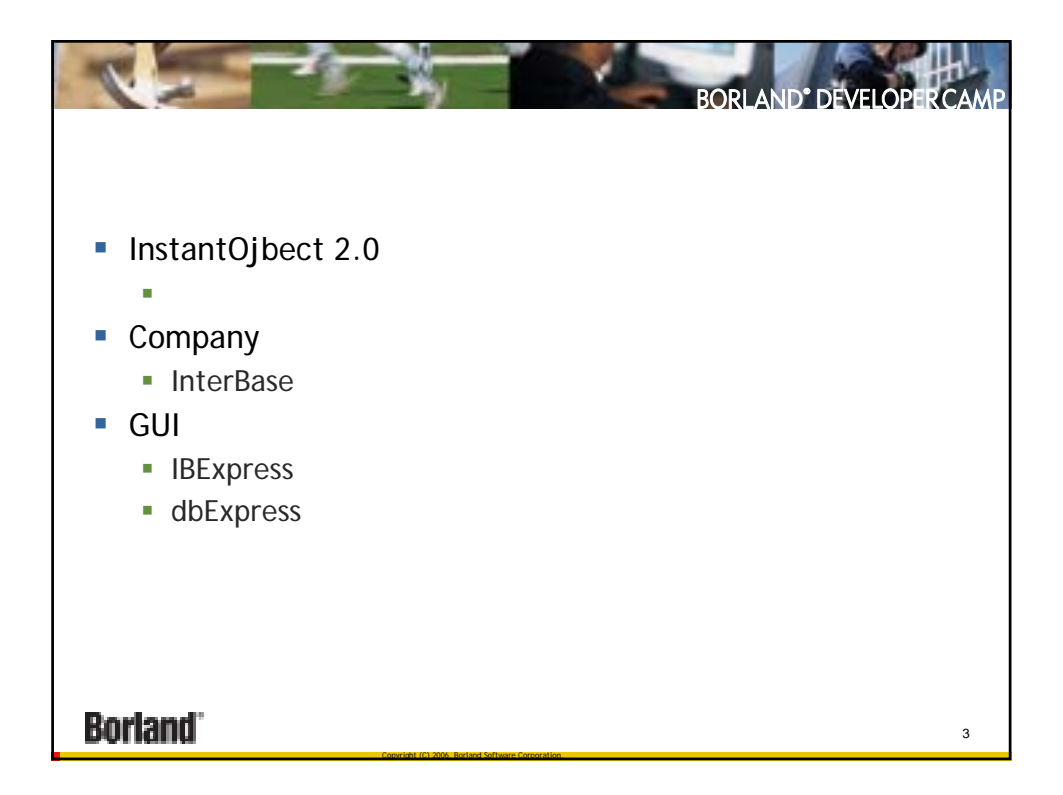

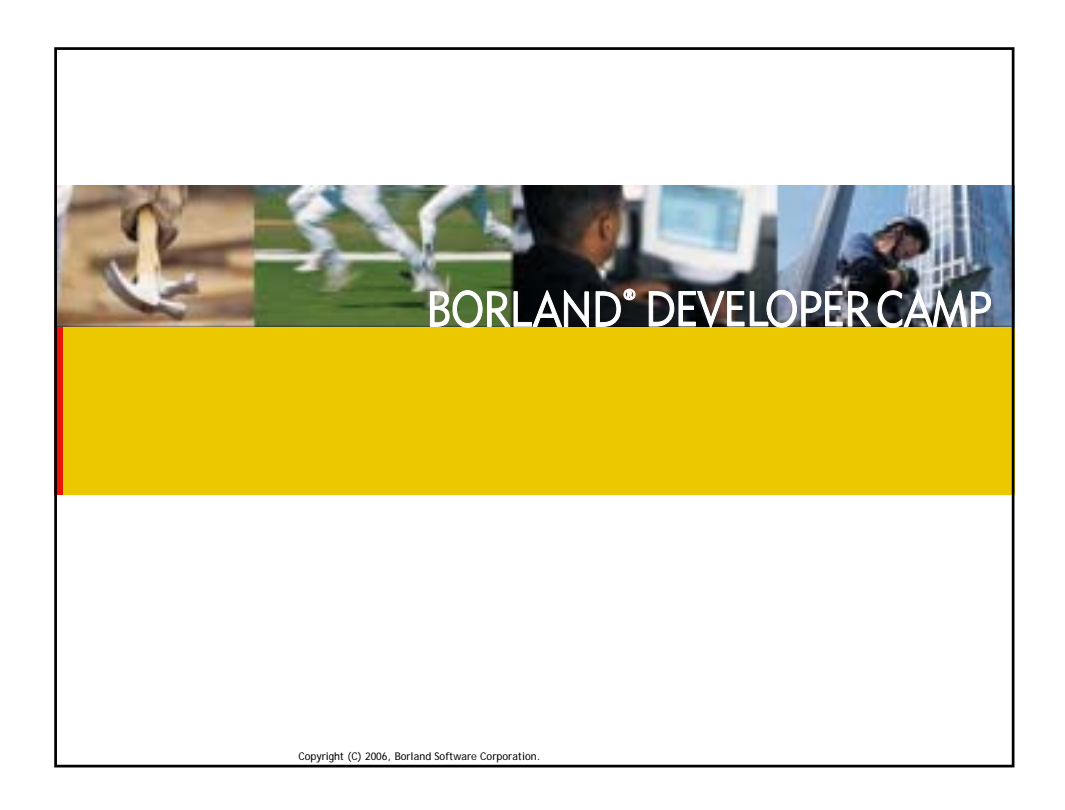

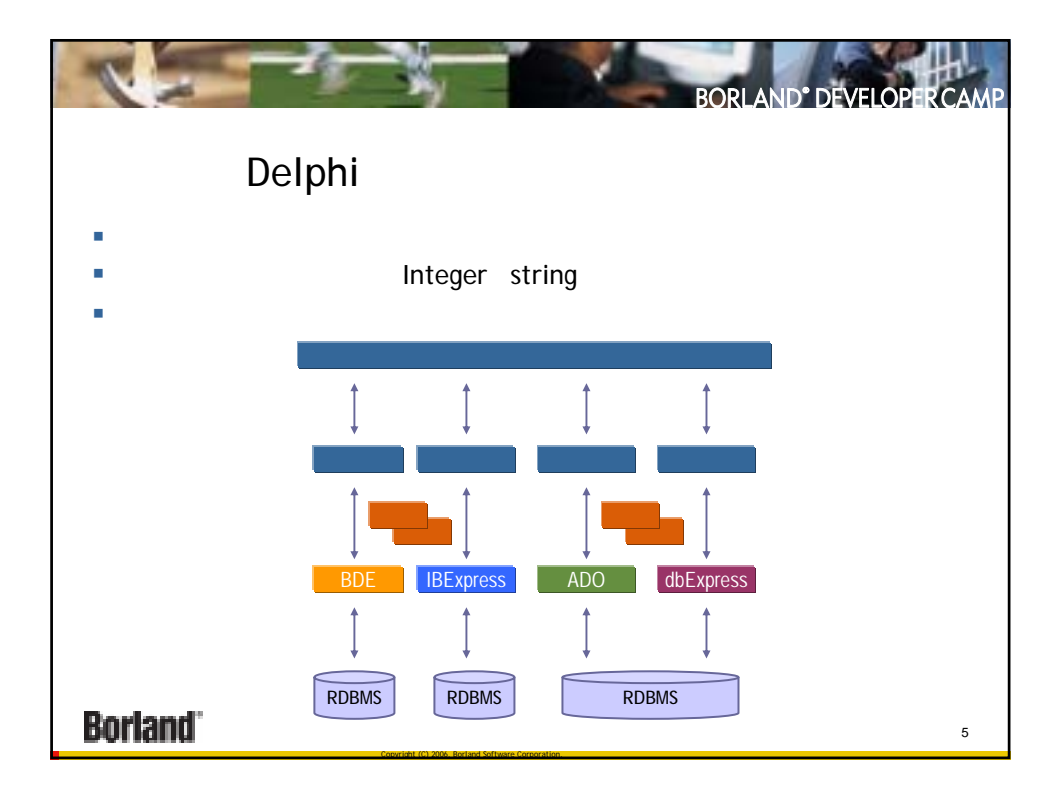

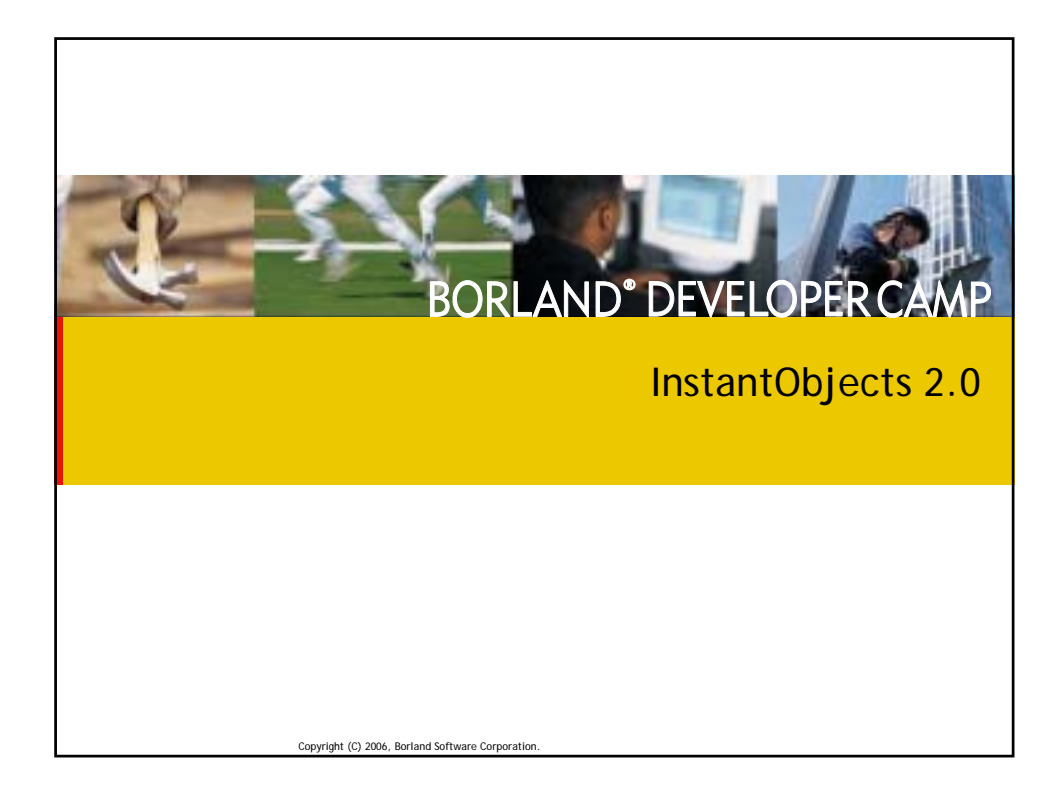

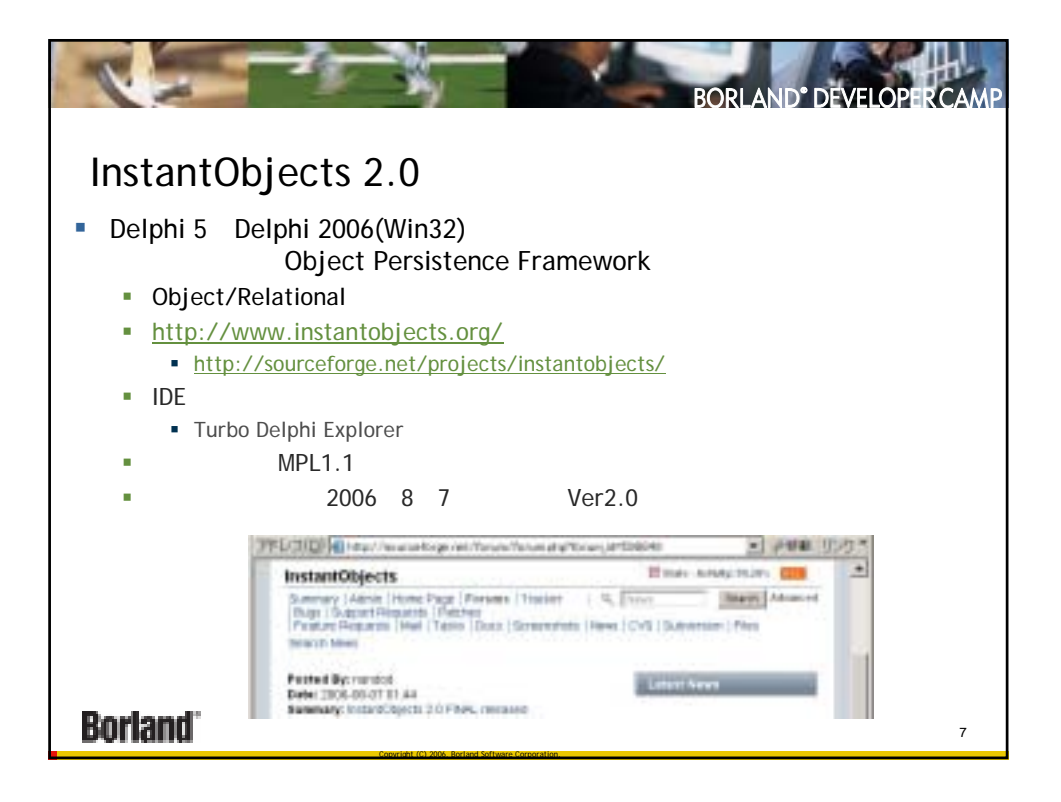

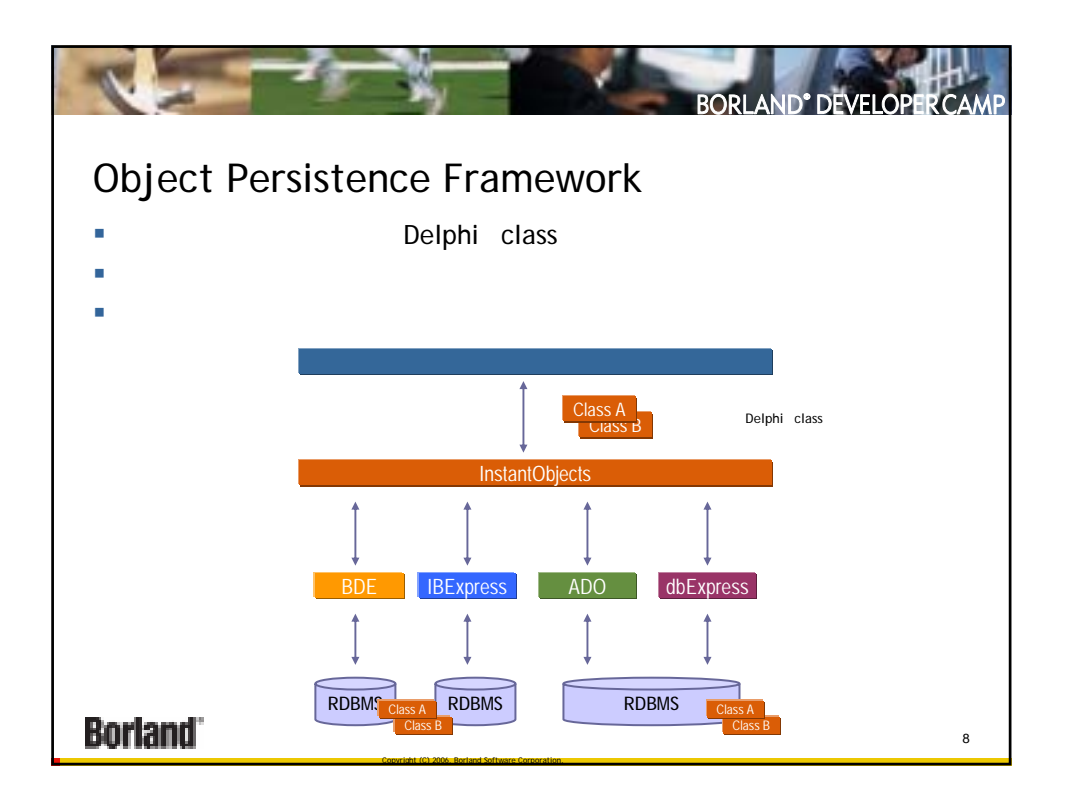

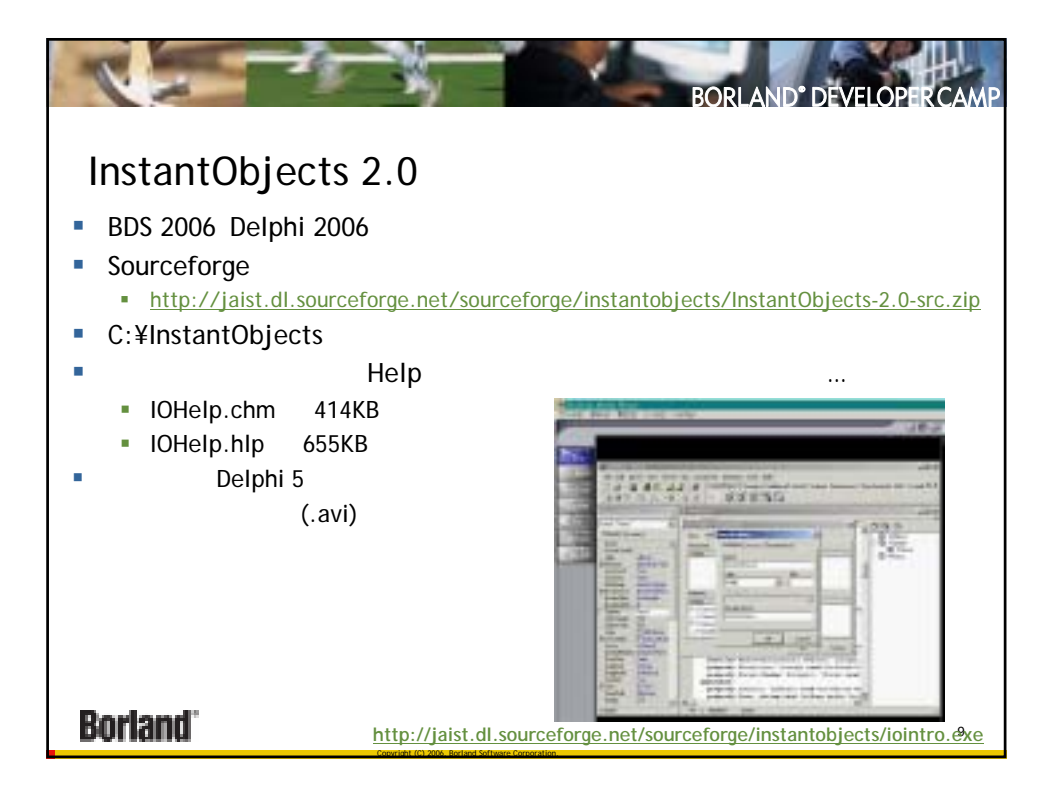

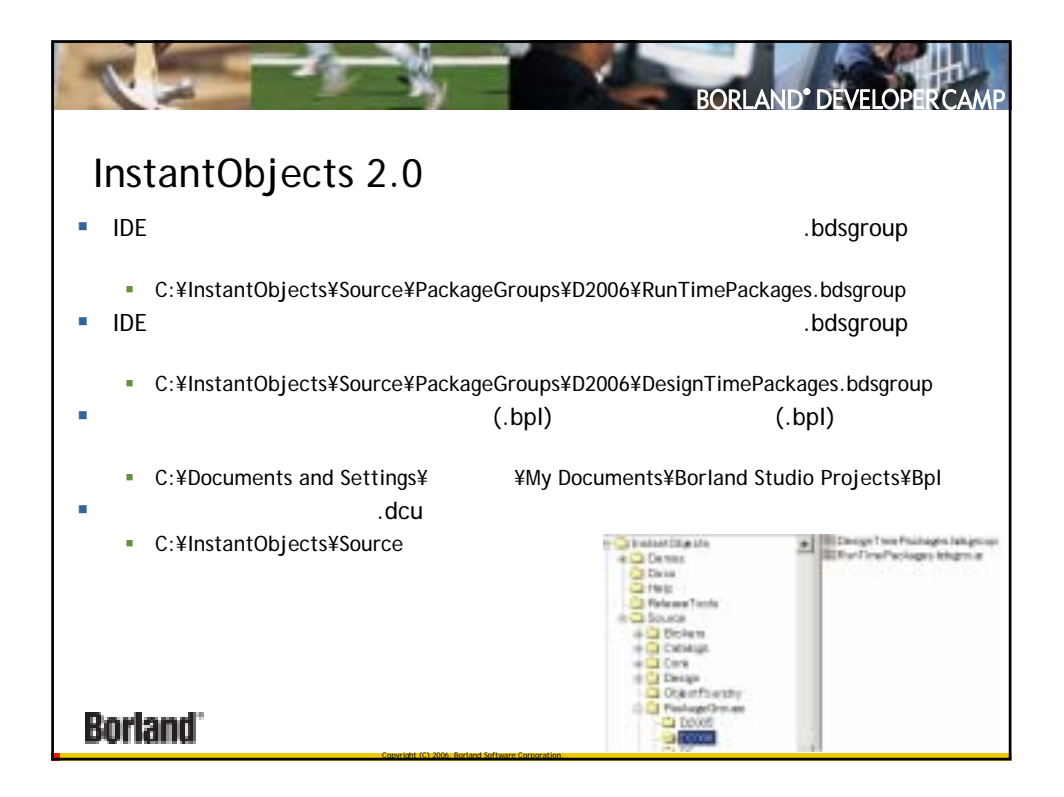

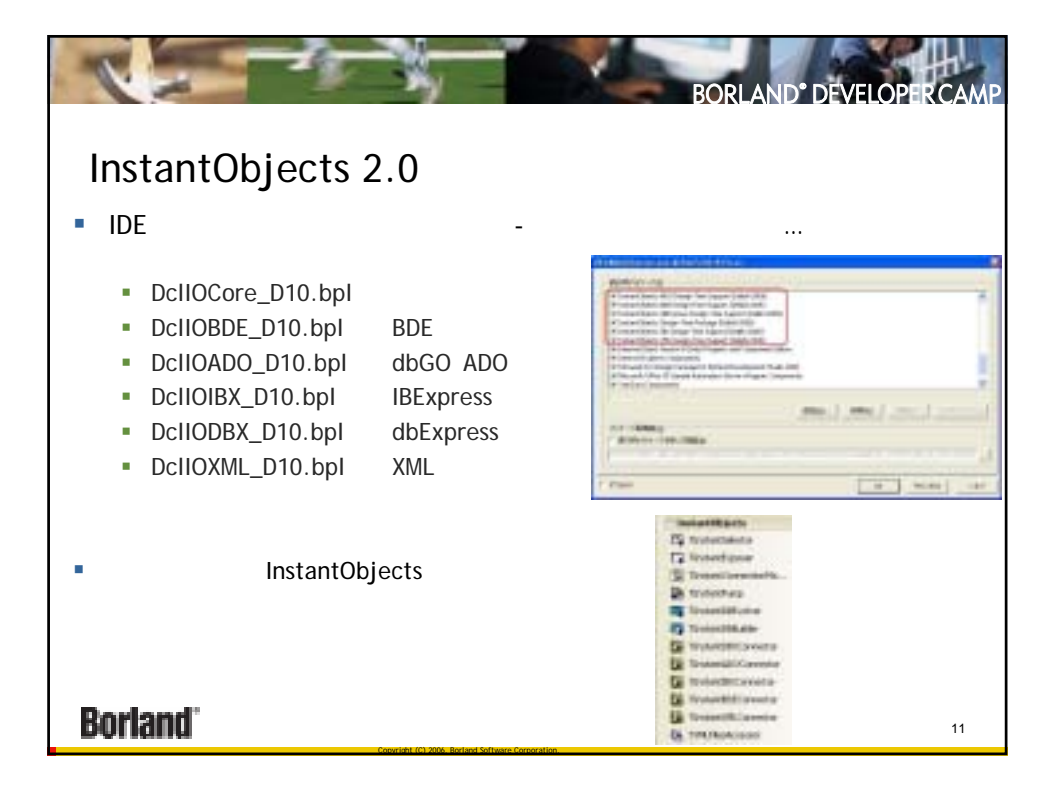

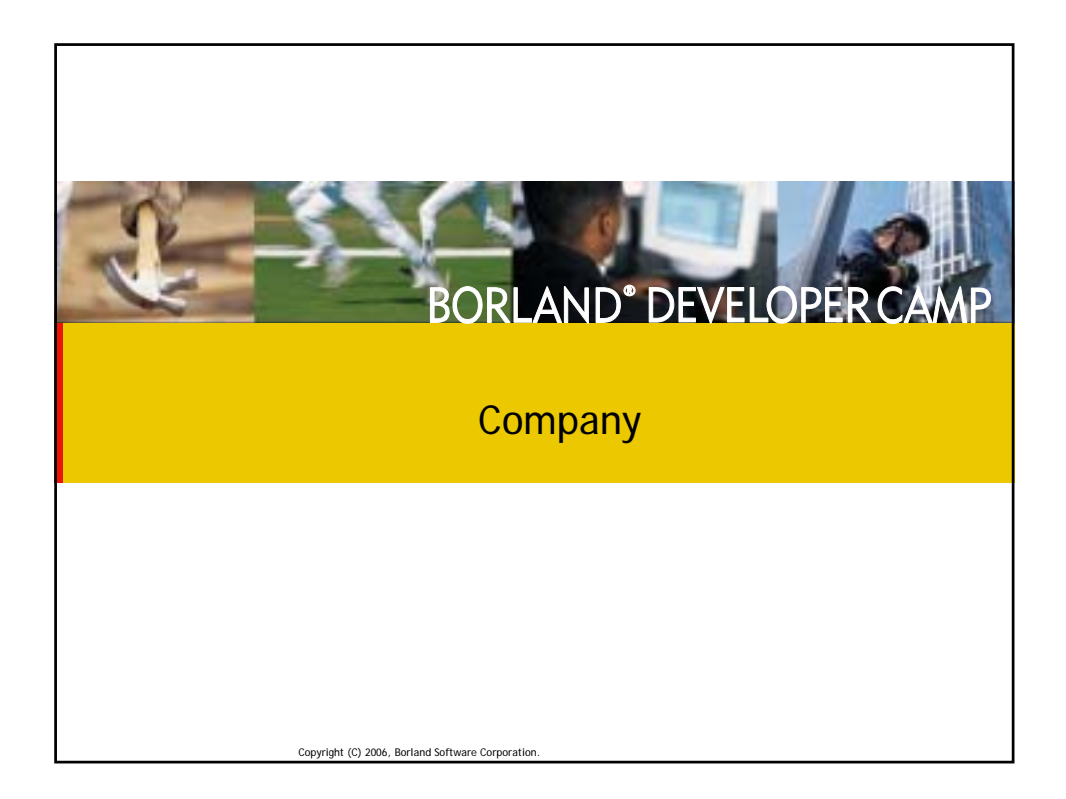

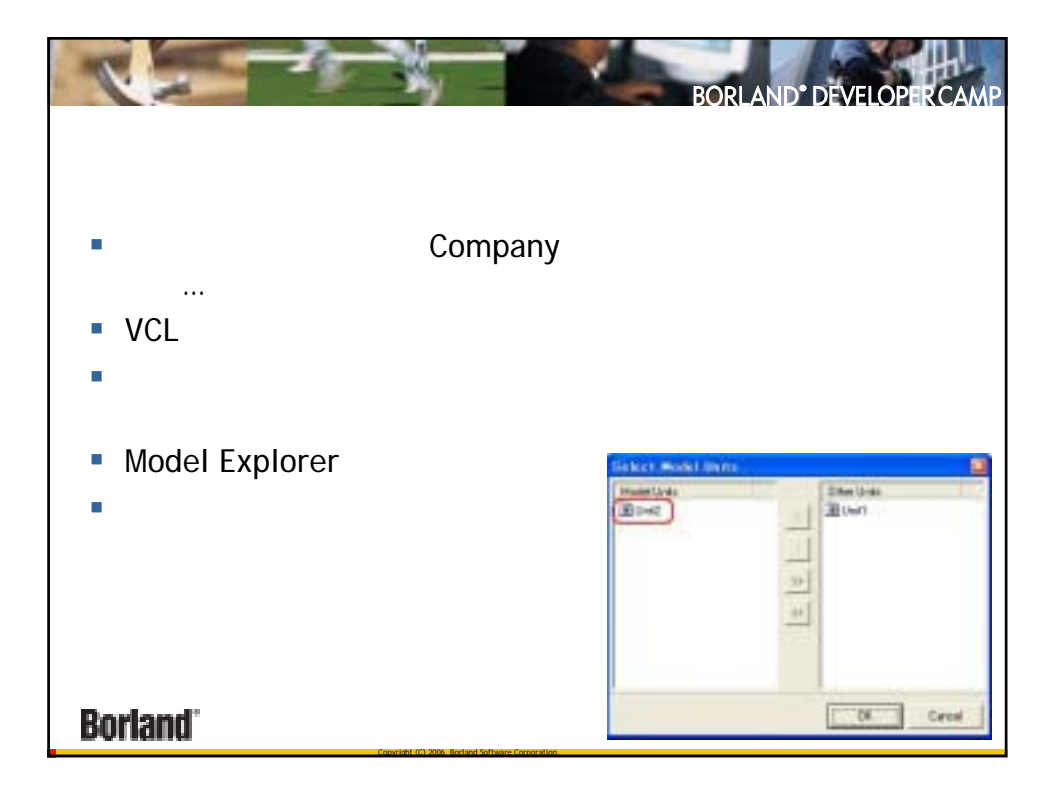

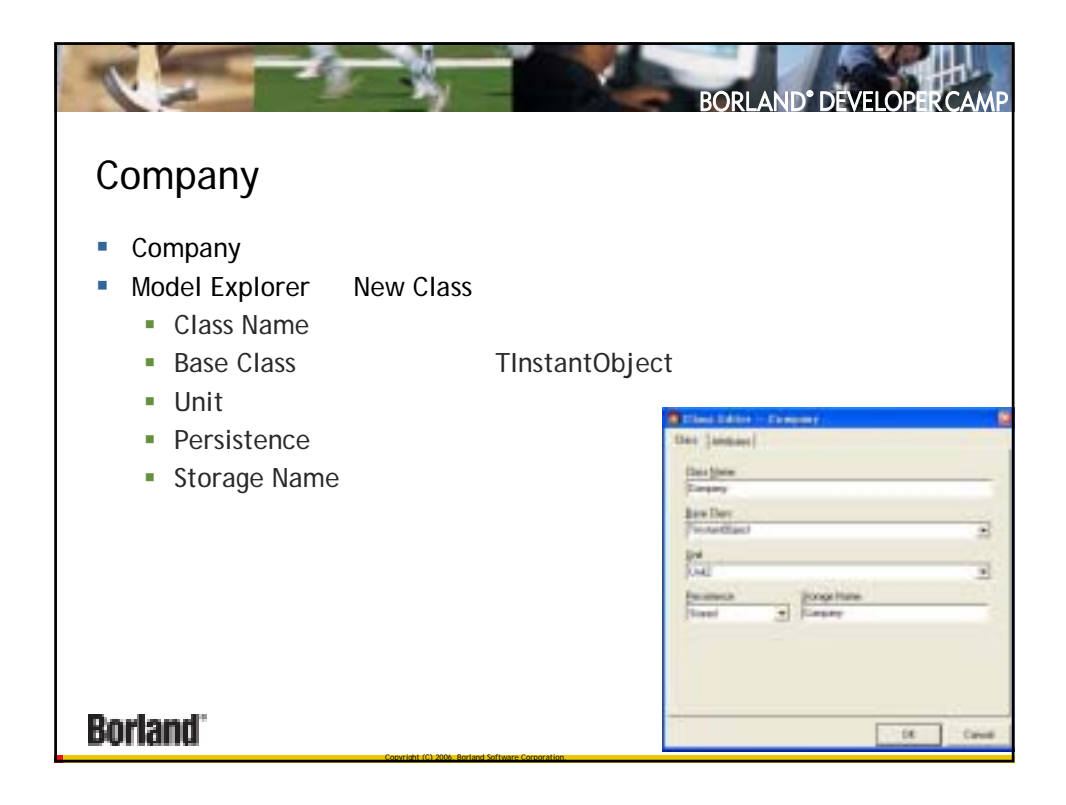

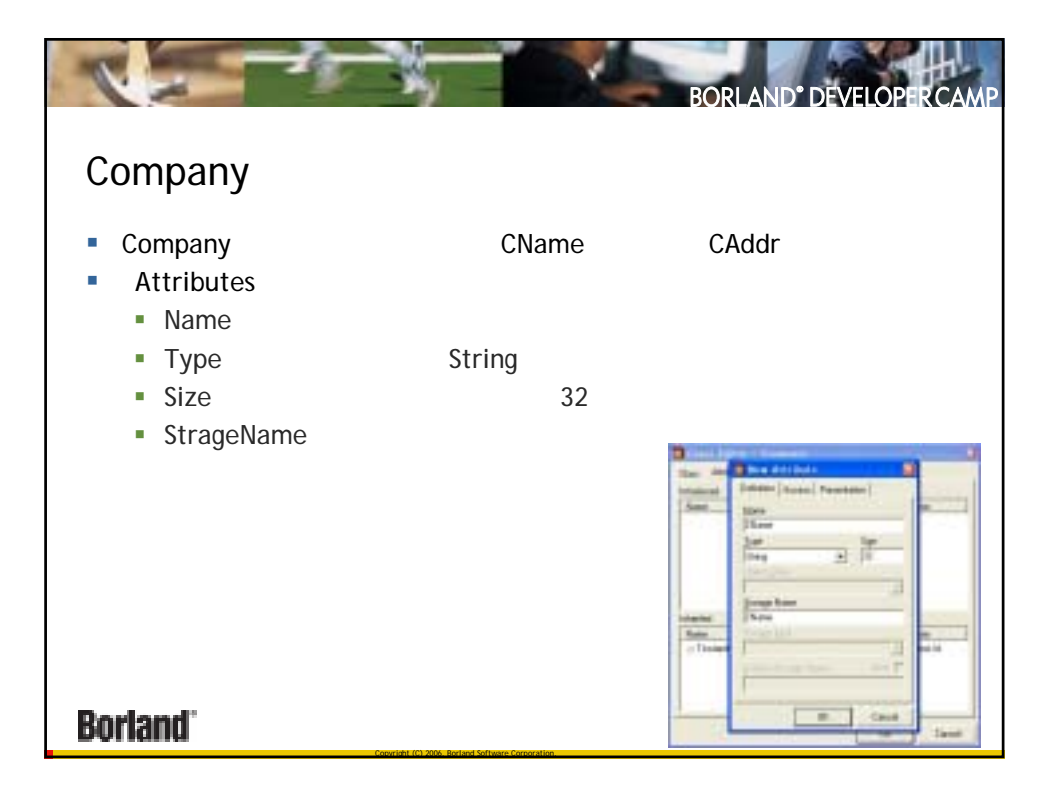

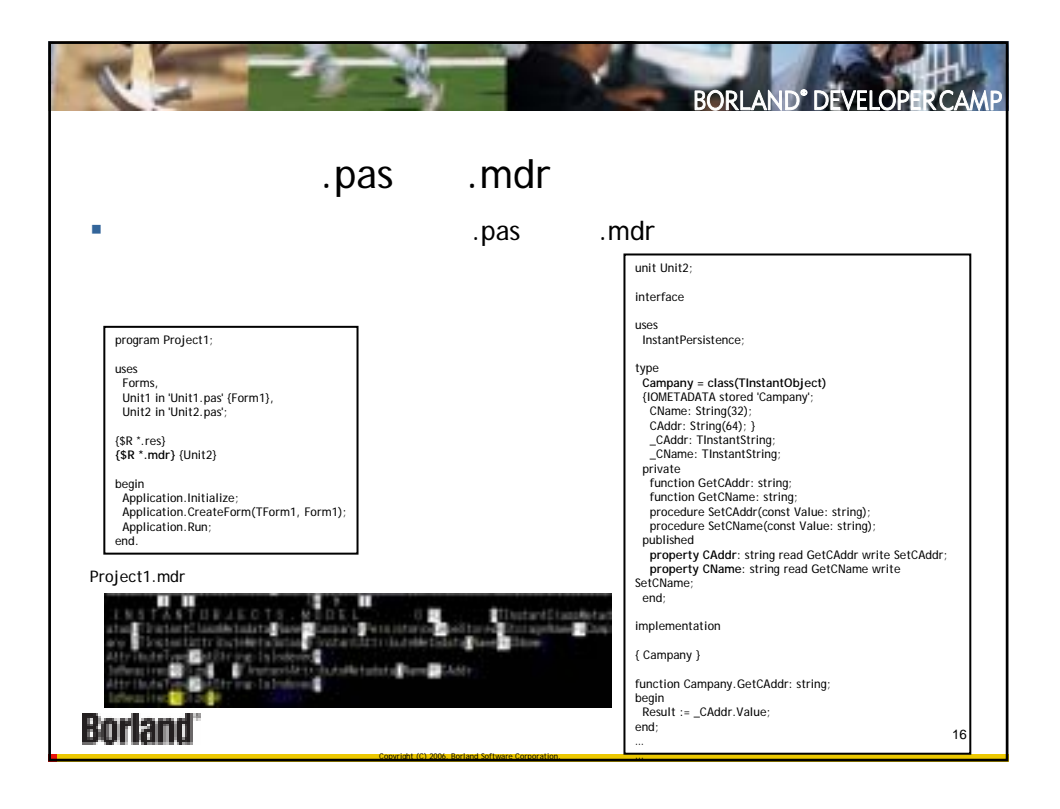

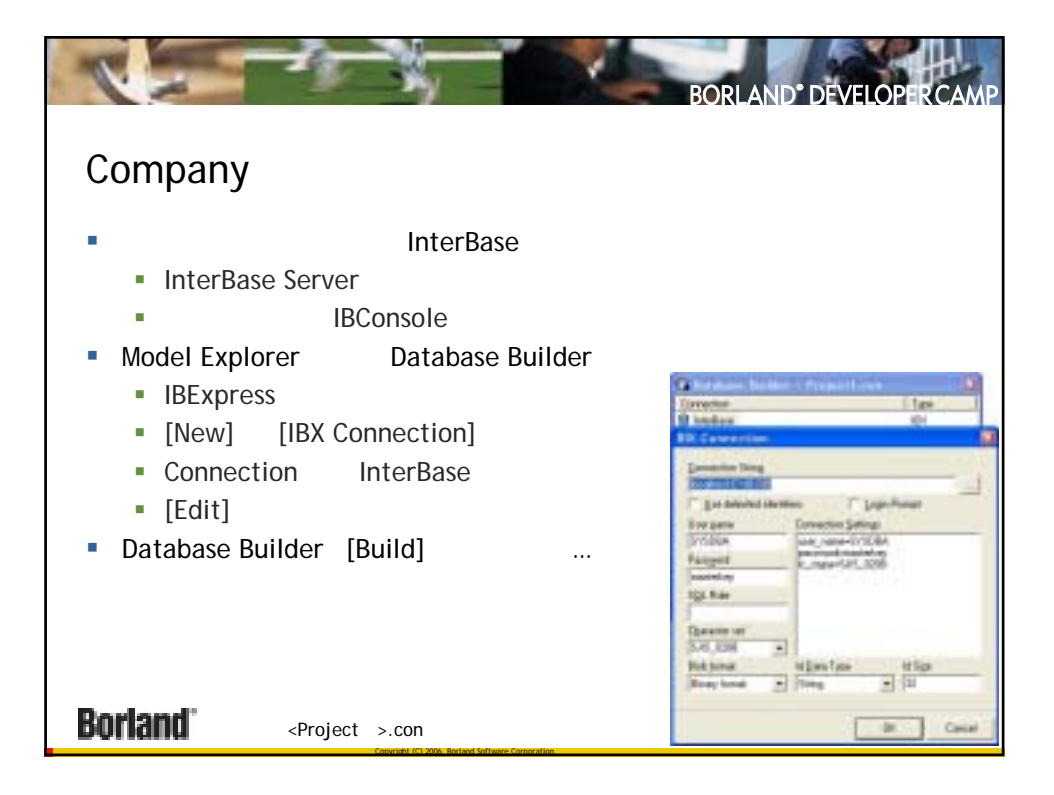

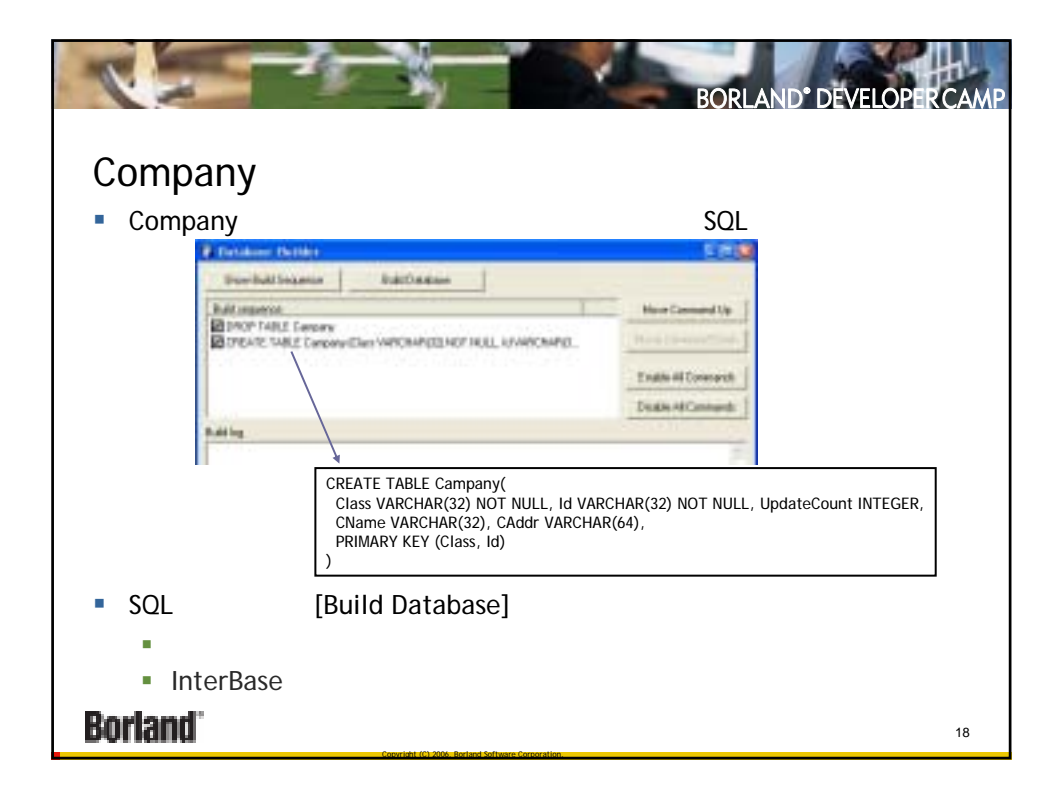

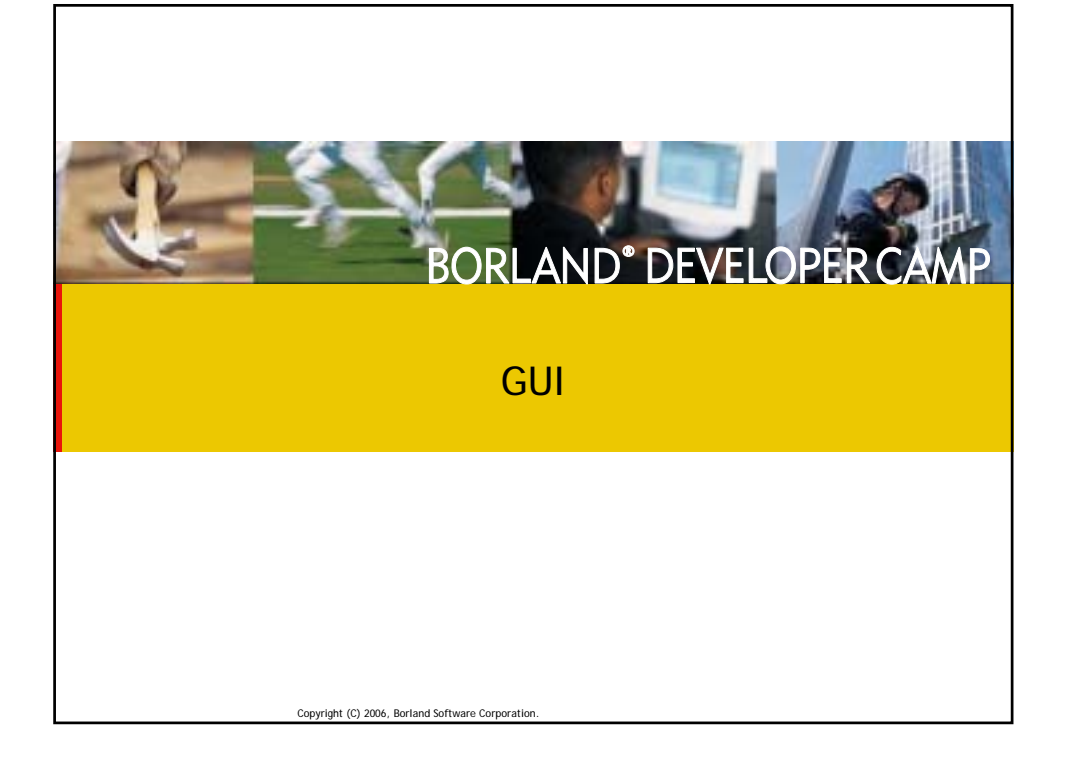

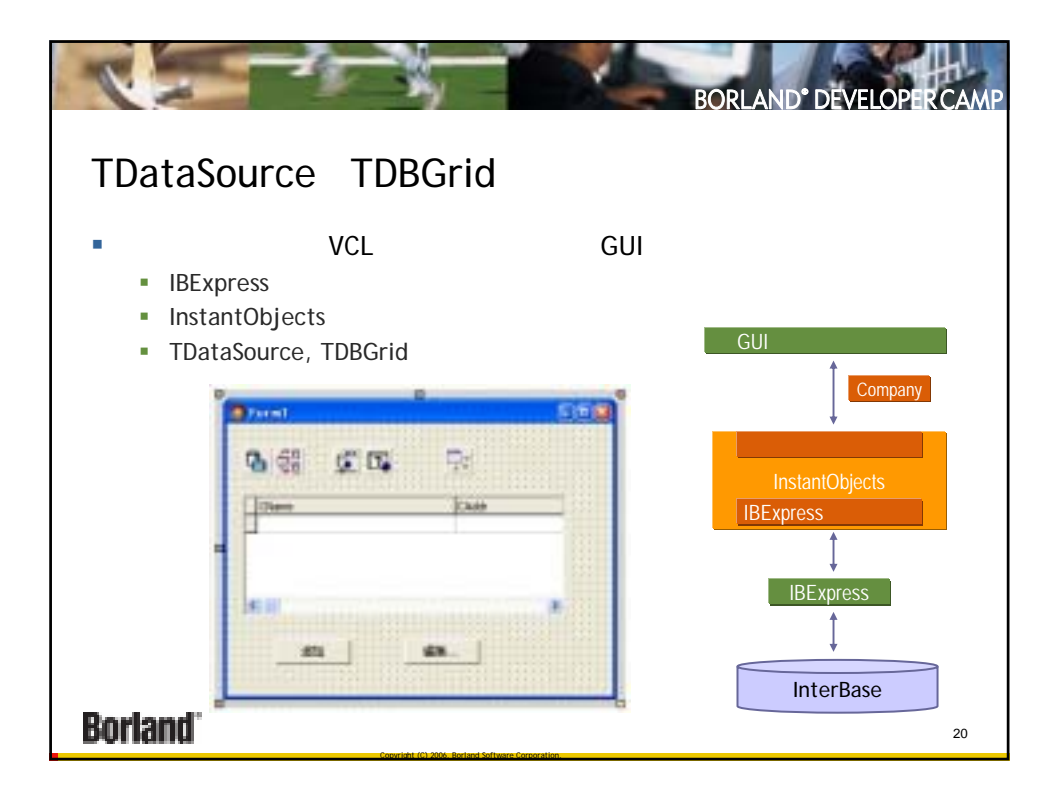

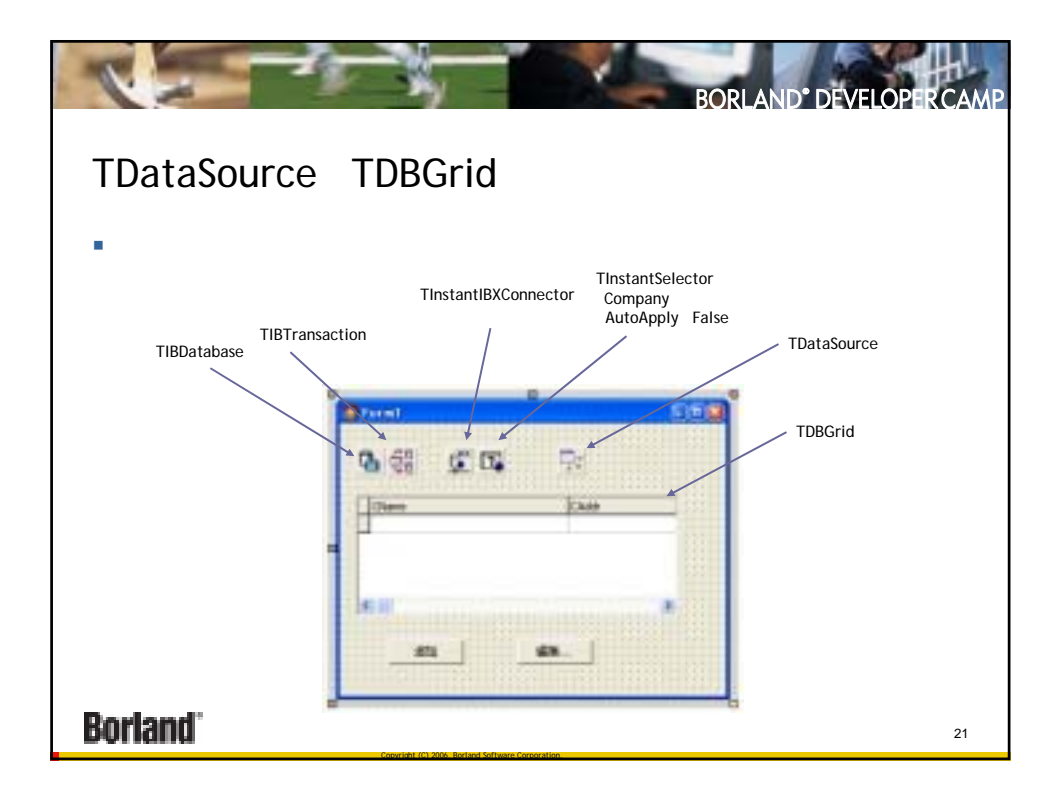

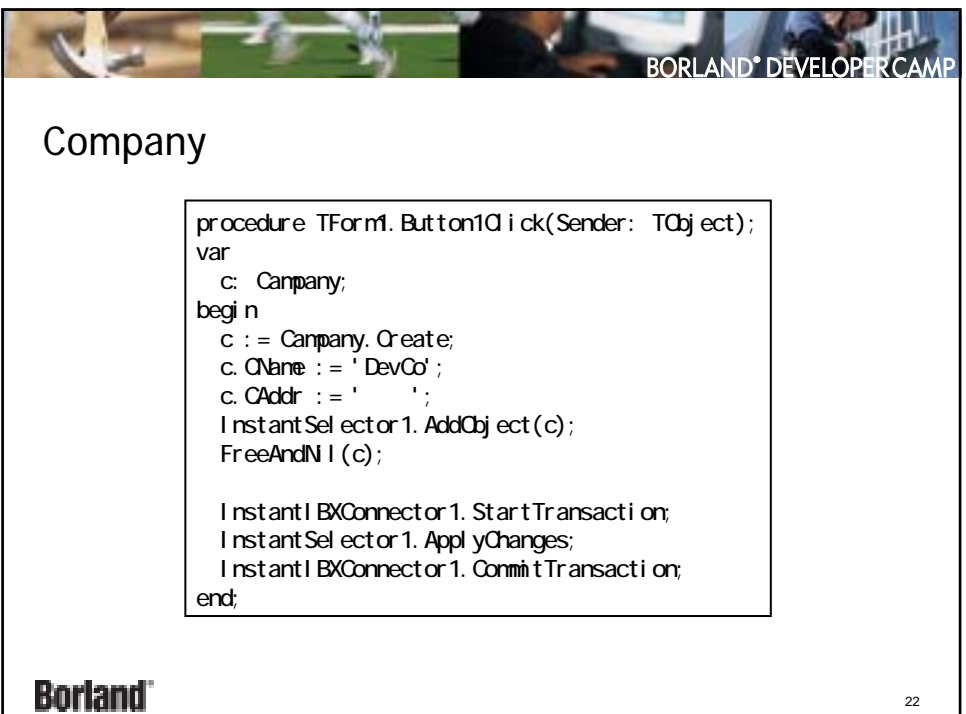

Copyright (C) 2006, Borland Software Corporation.  $\blacksquare$ 

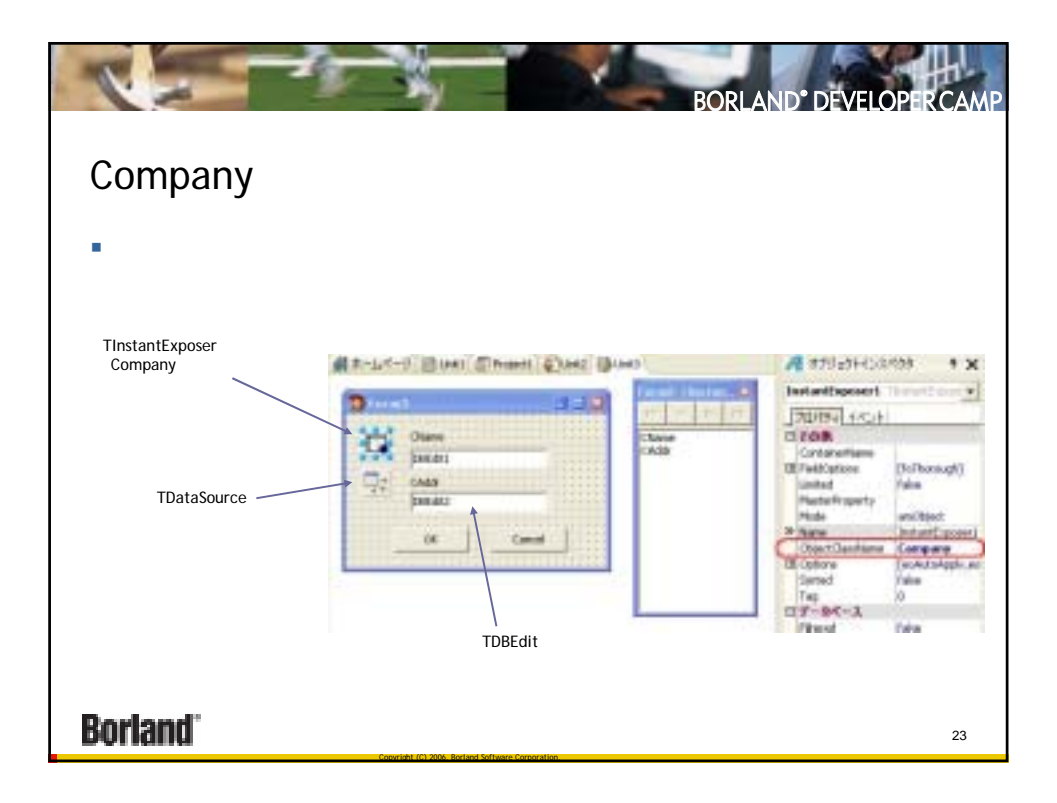

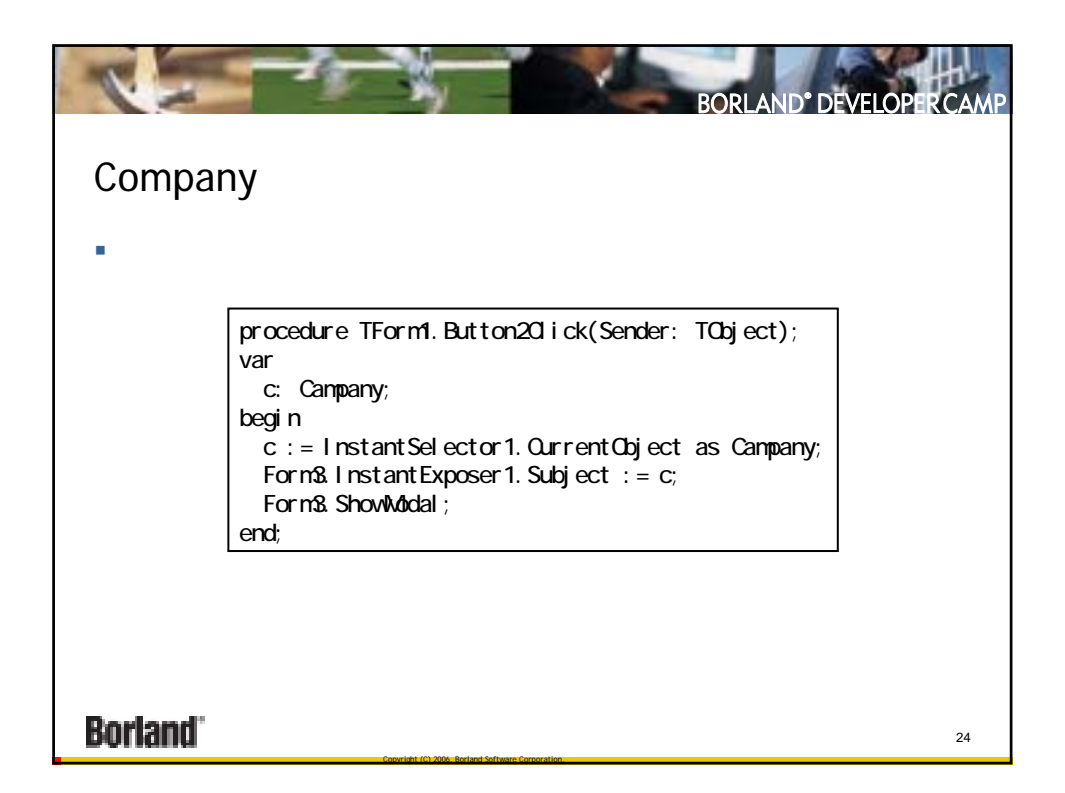

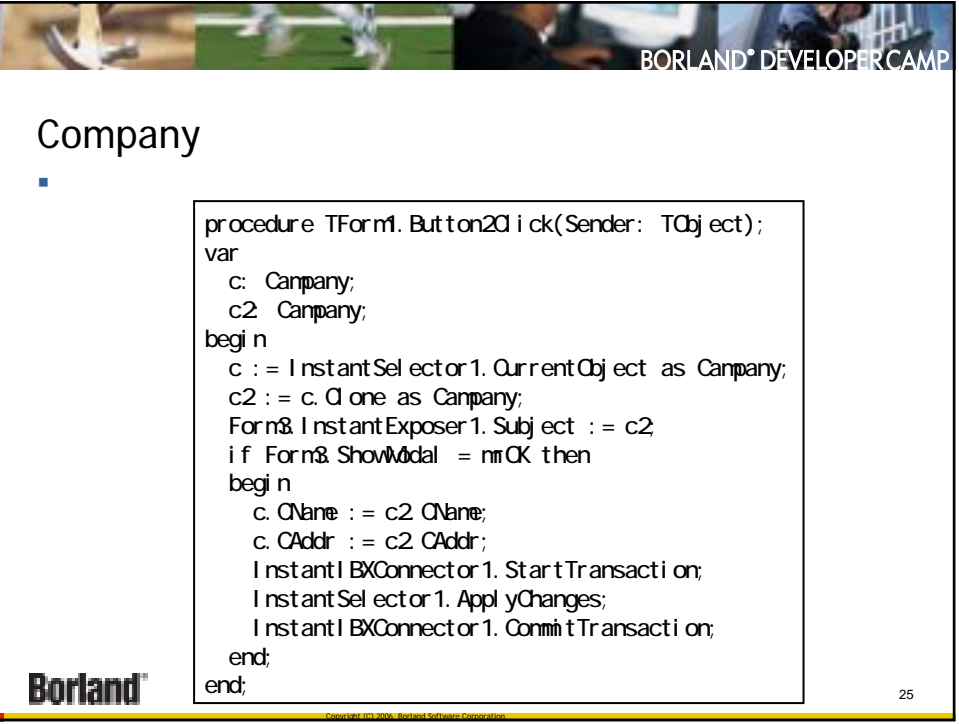

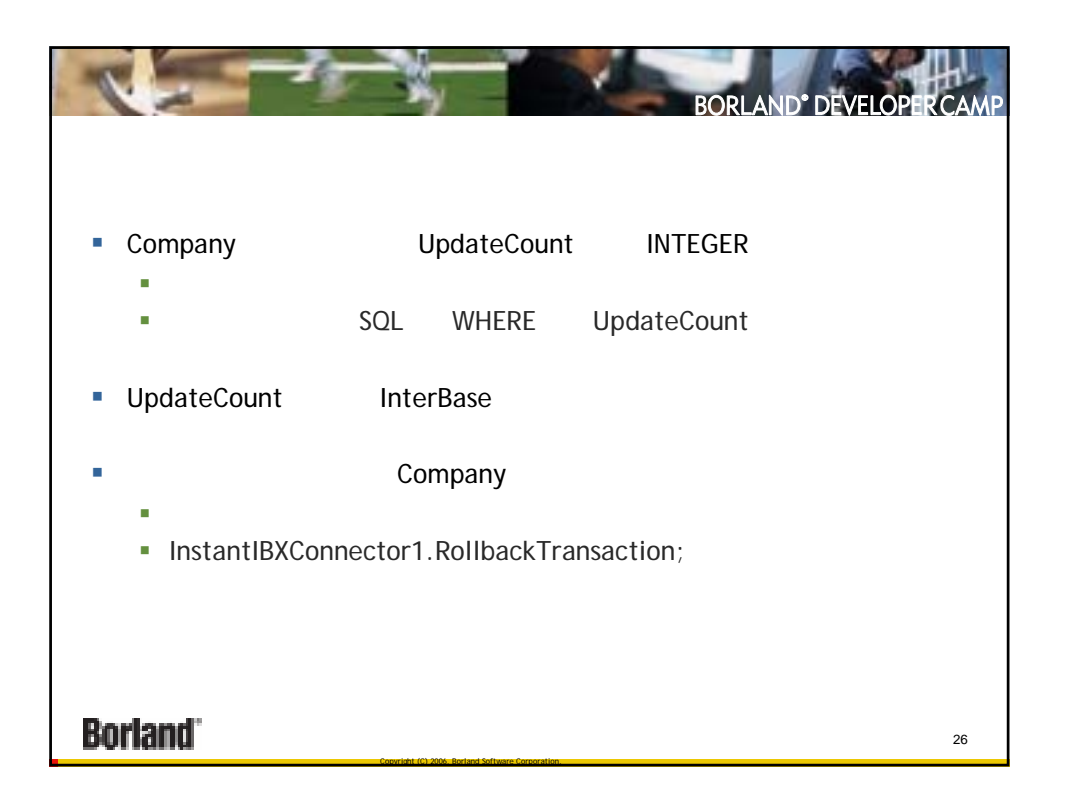

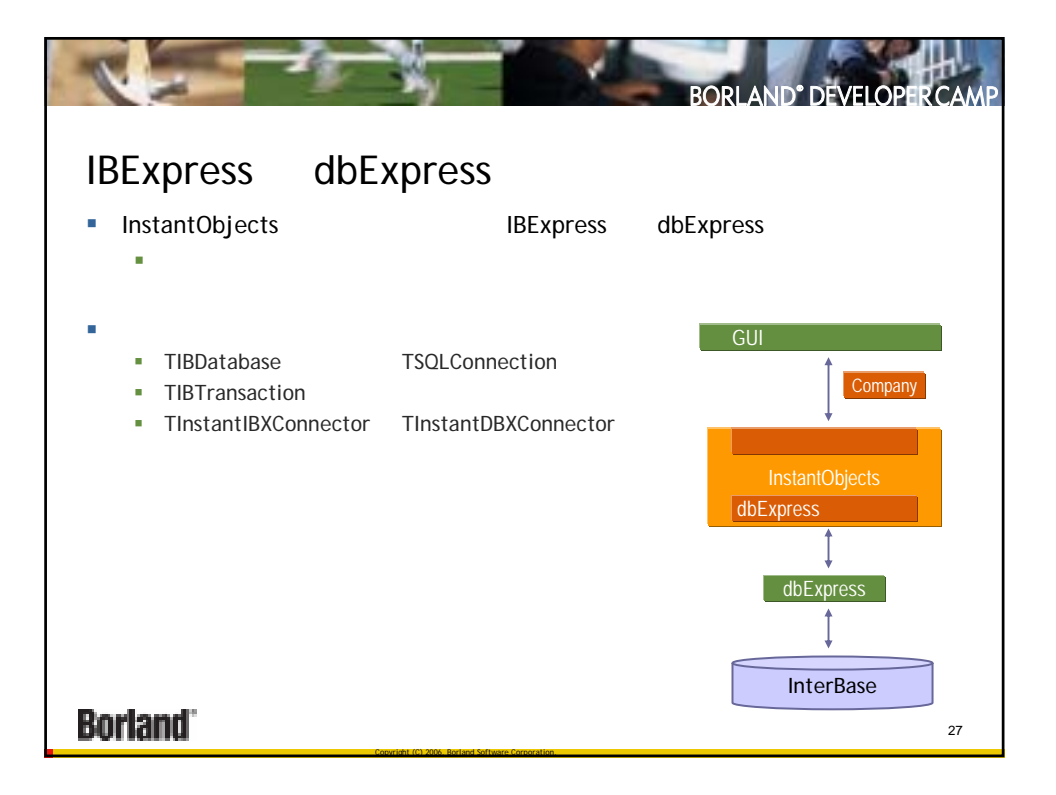

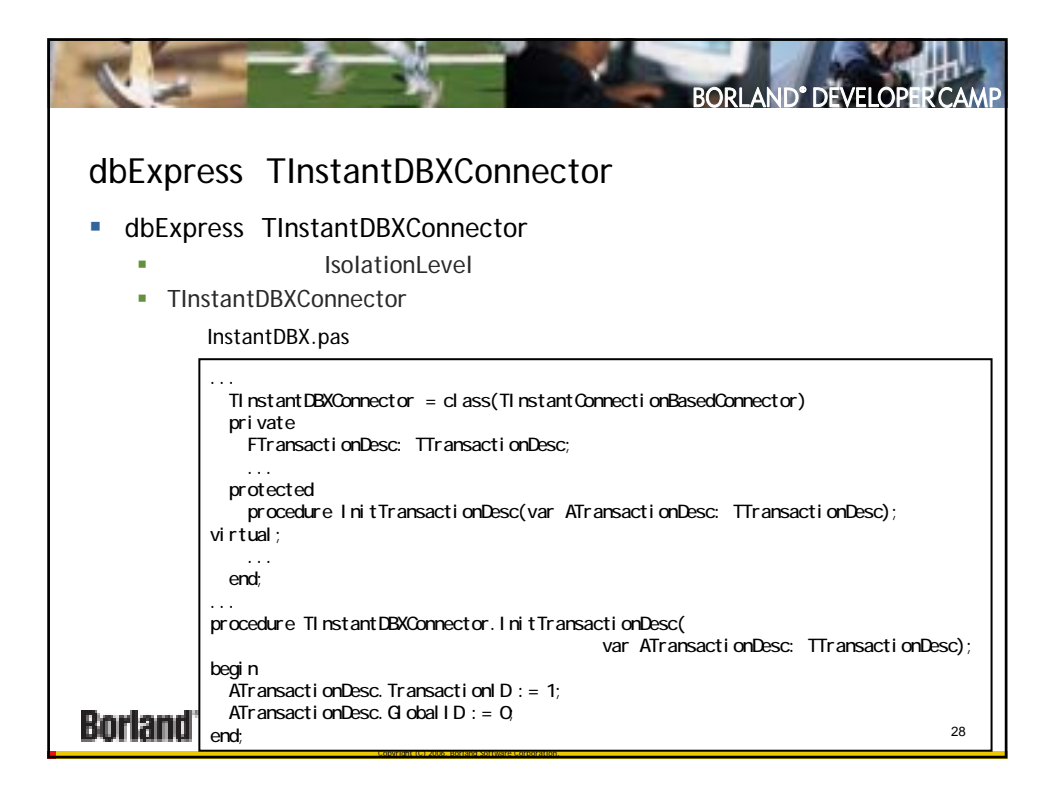

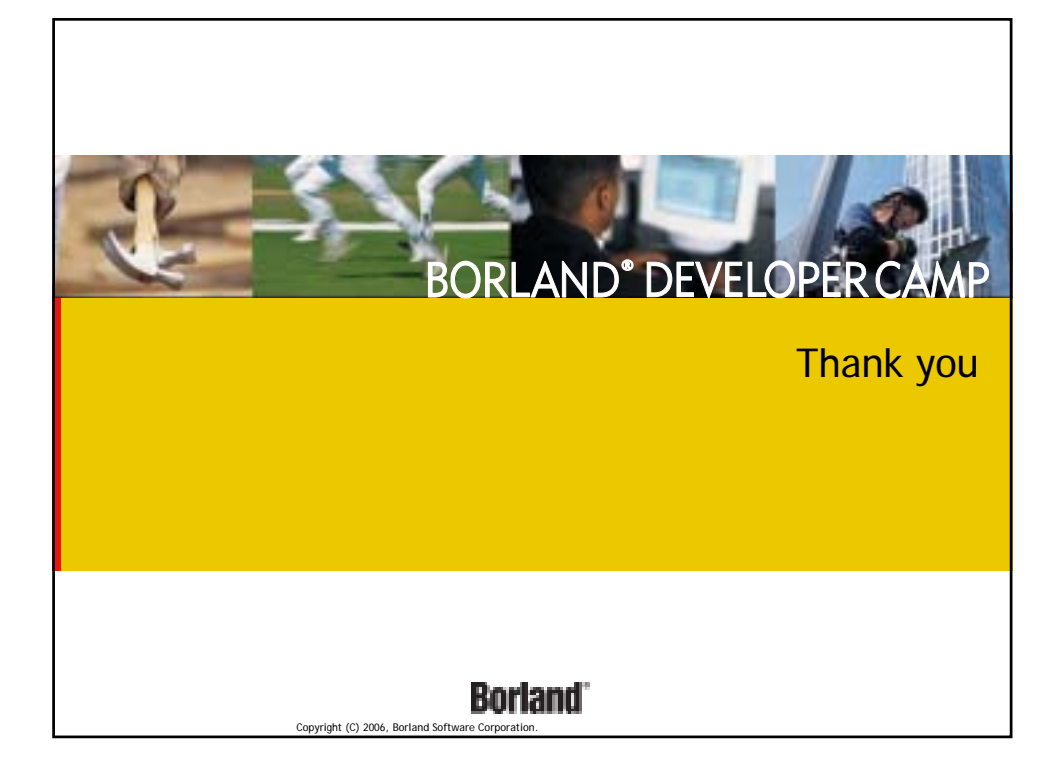